# 60 Tips in 60 Minutes: Technology & Law Office Management

Darla Jackson Practice Management Advisor Oklahoma Bar Association October 2016

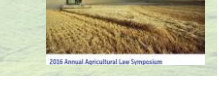

# Technology Competence

**ABA Model Rules of Professional Conduct** Comment 8 to Rule 1.1, which addresses competence, states:

AAL

**"To maintain the requisite knowledge and skill, a lawyer should keep abreast of changes in the law and its practice, including the benefits and risks associated with relevant technology, and engage in continuing study and education."**

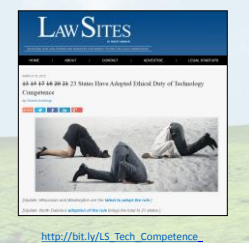

# AGENDA

#### •TIP TOPICS FROM THE MANAGEMENT ASSISTANCE FIELD

- Digital Client Files
- Projecting an Image of Technology Competence
- Document Assembly
- Productivity
- Managing the Finances and Trust Accounts
- Task Management and Efficiency of Operations
- Cyber Security
- Risk Management

• Locating Assistance Resources for Technology Tools

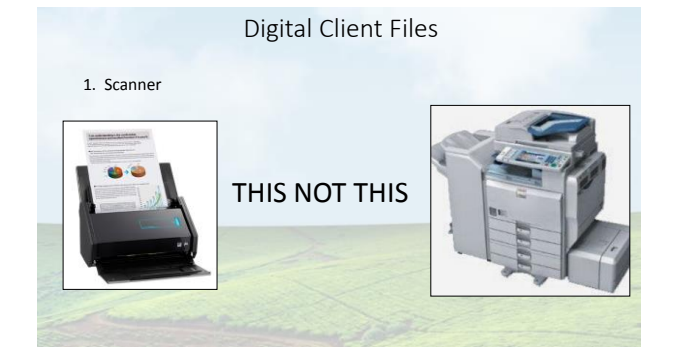

# Digital Client Files

2. Practice Management Solutions  $\boxed{\overline{\mathsf{m}}}$ andia<br>Papa<br>Cosmo**Le**n  $<sup>①</sup>$ </sup>  $\bullet$  $LEAP$   $\left\langle \bigoplus \right\rangle$ • Contact management and conflict  $\frac{\odot}{\rm Clio}$ checking  $\bullet$  $\bigoplus_{\substack{\text{Trivors} \\ \text{ReLU} \text{ EFS}}} \underbrace{\ldots}_{\text{int}} \underbrace{\blacksquare}_{\text{int}} \bullet \quad \text{cirryx}$ • Document management S  $\widehat{\mathsf{EideBall}}_\mathsf{R} \quad \textsf{FindLaw}$ • Calendar and task management **INVENT Q**MyCase s. • Email (perhaps secure)  $\frac{1}{\sqrt{2}}$  $P_{\text{roEdge}}$  $\bullet$ 6  $200$ • Time and billing, sometimes including IOLTA/trust accounting PracticePanther functionality

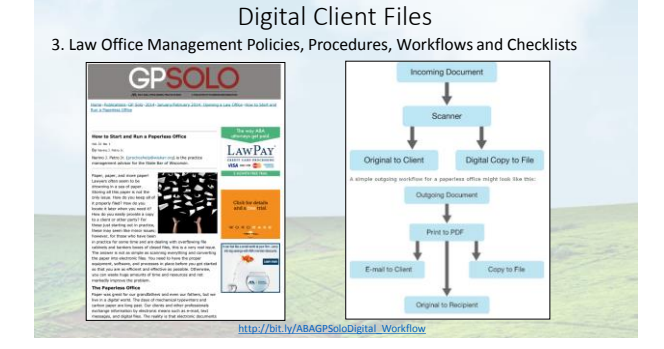

# Digital Client Files

4. Resources providing guidance on law office management policies, procedures, workflows and checklists

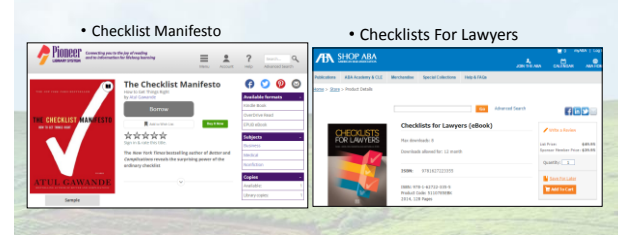

# Projecting an Image of Technology Competence

5. Client Portal

- Provides 24/7 secure entry point • Clients log in to an area where they can communicate, view and download documents
- Collaborate on document editing

• Upload private information

• View and Pay Invoices

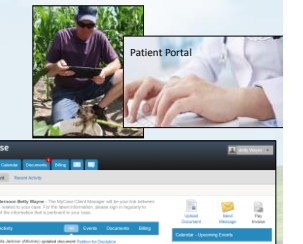

# Projecting an Image of Technology Competence

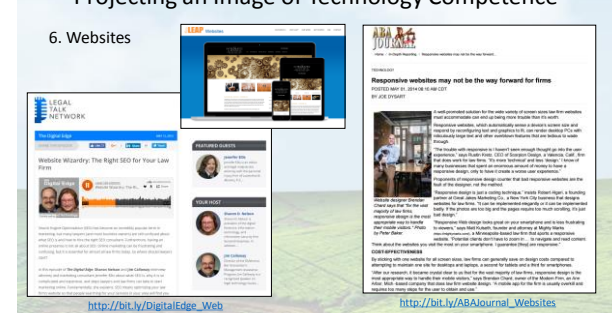

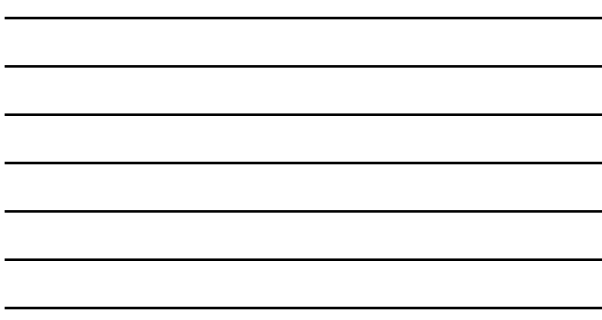

# Projecting an Image of Technology Competence

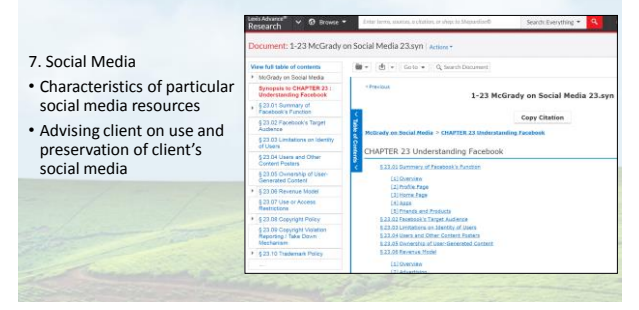

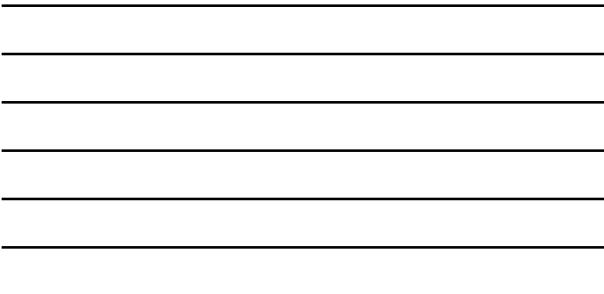

# Projecting an Image of Technology Competence

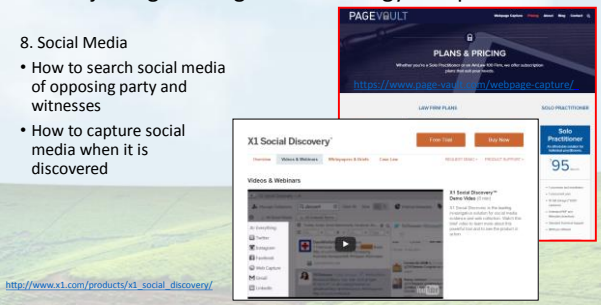

# Projecting an Image of Technology Competence

Community Sourcing Legal Authority & Research

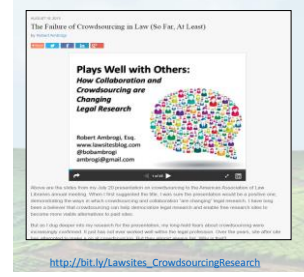

**I didn't know anything about lawyers when we started. Turns out, they don't like technology, and they don't like to share things.**

Apoorva Mehta, founder of defunked Lawford & founder of successful grocery-delivery service Instacart

# Projecting an Image of Technology Competence

Community Sourcing Legal Authority & Research

9. Casetext - Crowdsourcing Within the Legal Community STATE V. SMITH  $\overline{\mathbb{C}}$  2.2 Hi, meet CARA. **Convent** ¢

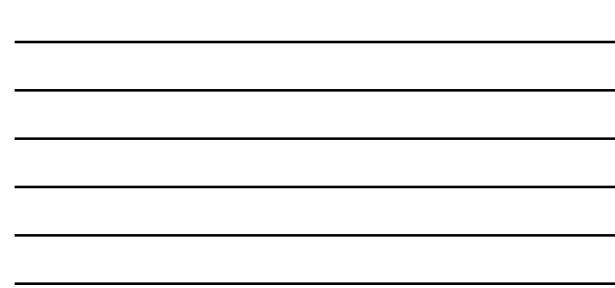

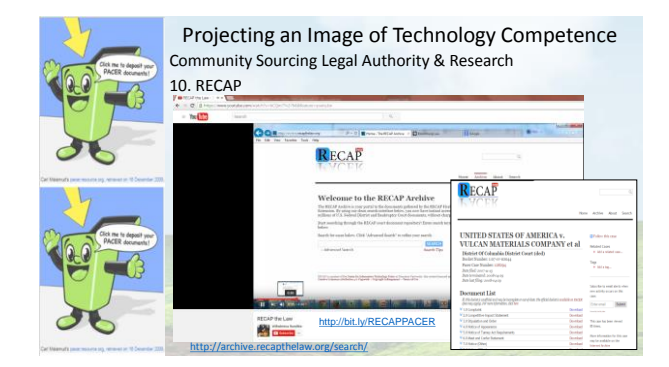

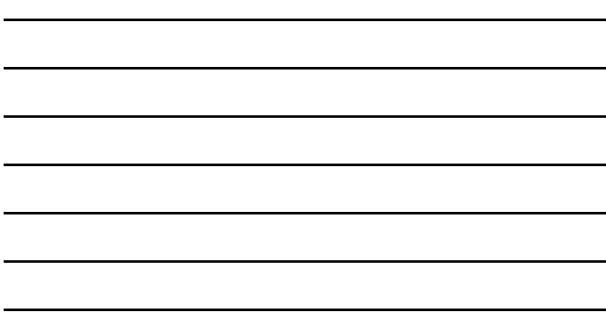

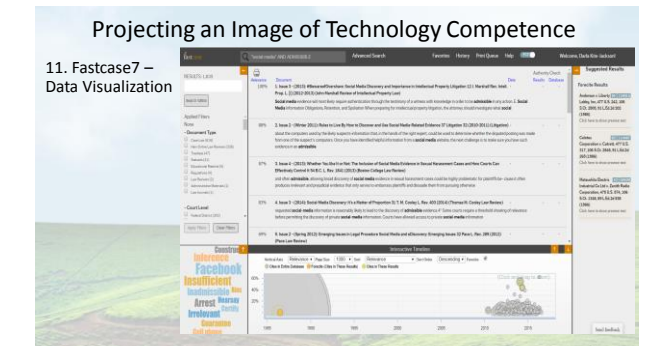

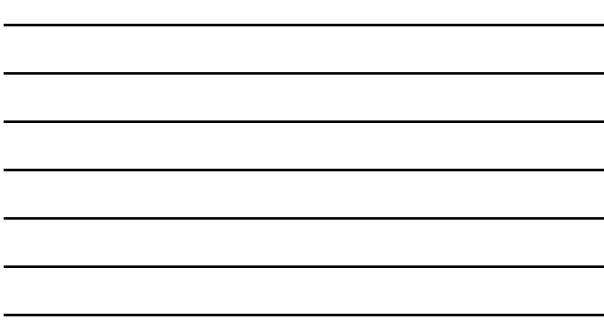

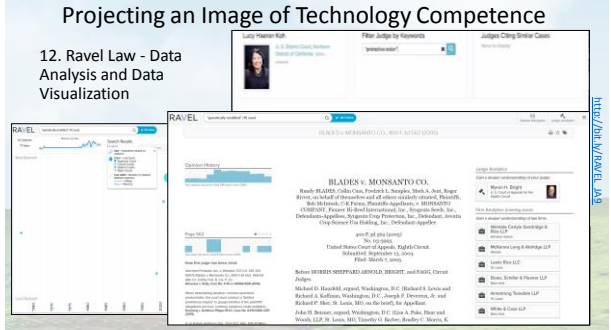

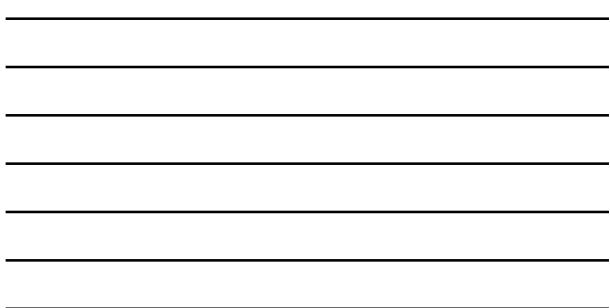

Productivity - Document Assembly 13. Pathagoras À. [https://www.attorneyatwork.com/document](https://www.attorneyatwork.com/document-assembly-for-real-lawyers/)/ <https://www.pathagoras.com/video.html> ň E [http://bit.ly/AAW\\_DocAutomation](http://bit.ly/AAW_DocAutomation)

| <u> 1989 - Johann Stein, markin sanadi masjid ayyında bir alan sahibi ayyında bir alan sahibi ayyında bir alan s</u> |                                                                                                 |  |  |
|----------------------------------------------------------------------------------------------------|-------------------------------------------------------------------------------------------------|--|--|
|                                                                                                    |                                                                                                 |  |  |
| <u> 1989 - Andrea Stadt Britain, amerikansk politik (</u>                                                            |                                                                                                 |  |  |
|                                                                                                    |                                                                                                 |  |  |
|                                                                                                    |                                                                                                 |  |  |
|                                                                                                    |                                                                                                 |  |  |
|                                                                                                    |                                                                                                 |  |  |
|                                                                                                    |                                                                                                 |  |  |
|                                                                                                    |                                                                                                 |  |  |
|                                                                                                    | the contract of the contract of the contract of the contract of the contract of the contract of |  |  |
|                                                                                                    |                                                                                                 |  |  |

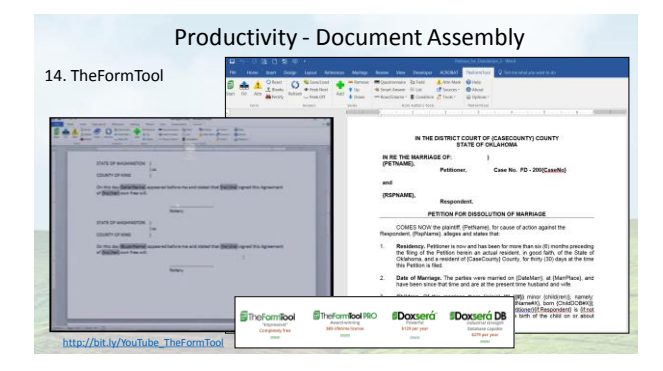

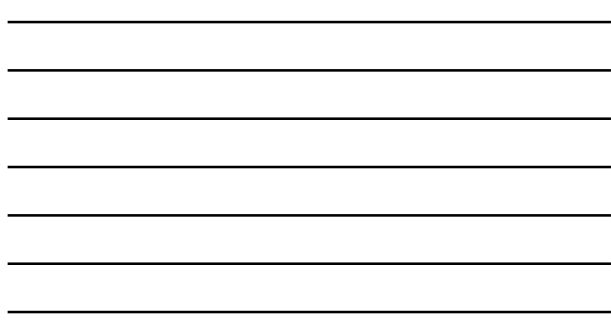

# Productivity - Document Assembly

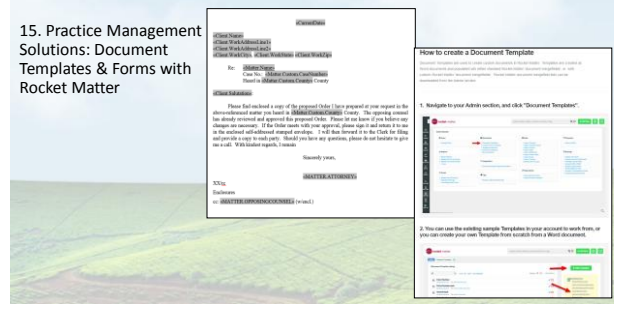

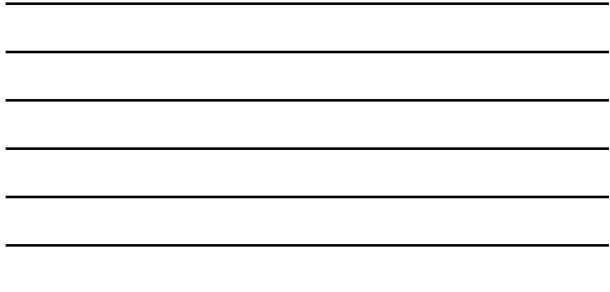

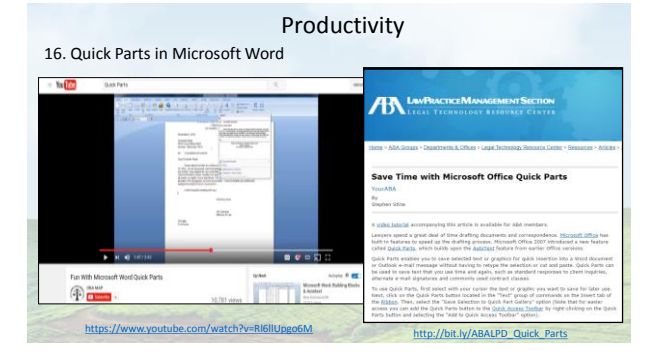

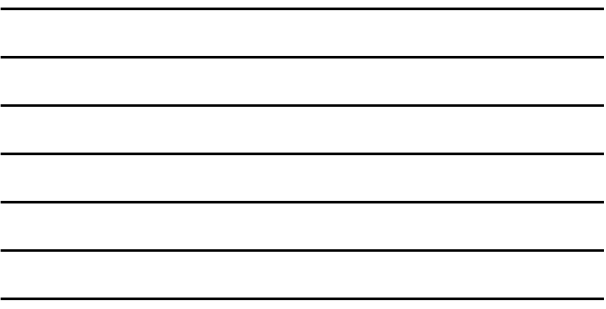

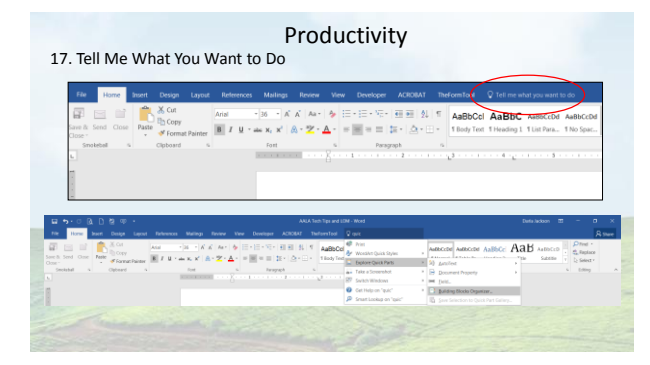

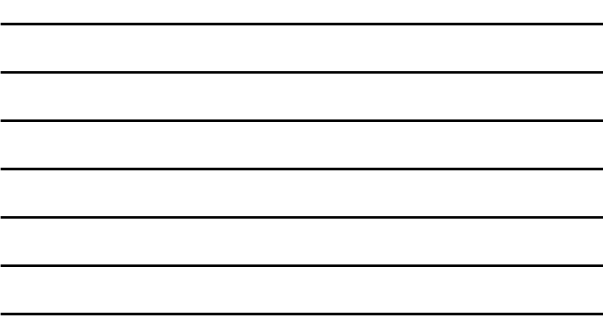

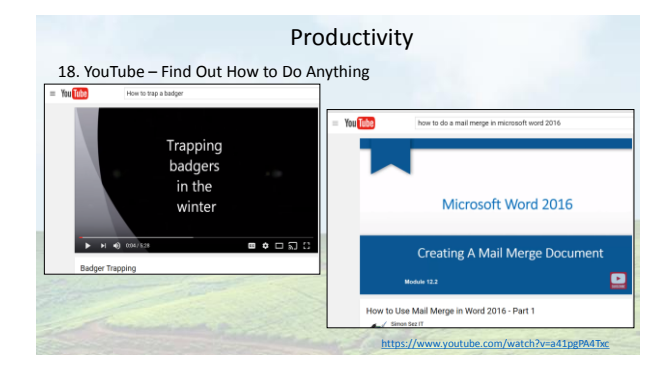

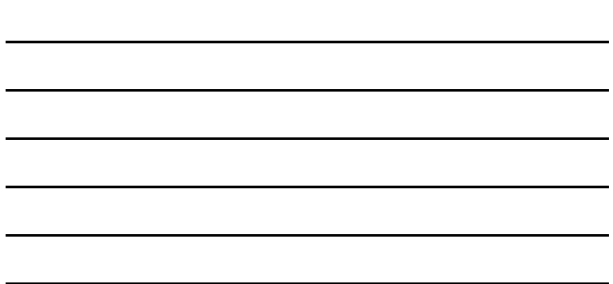

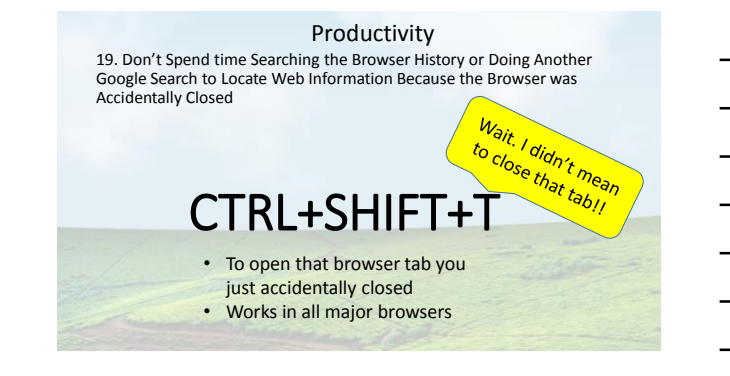

#### Productivity – Organizing Info from the Web 20. Pocket – Organizing (And Preserving) Information from the Web

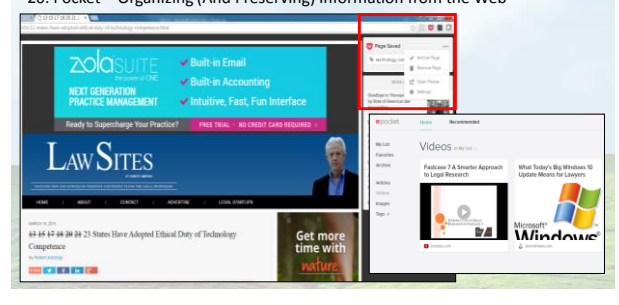

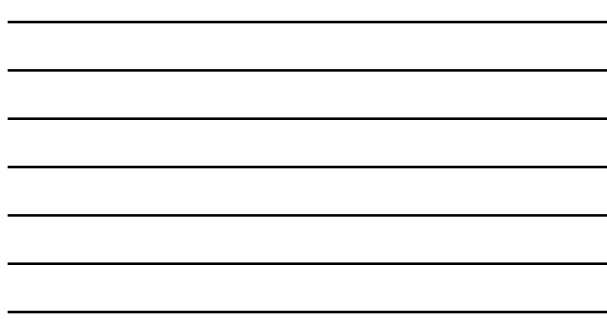

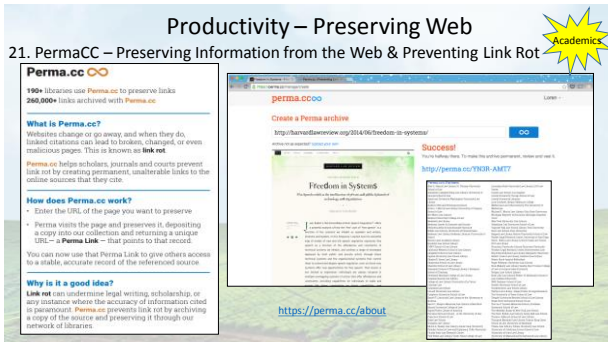

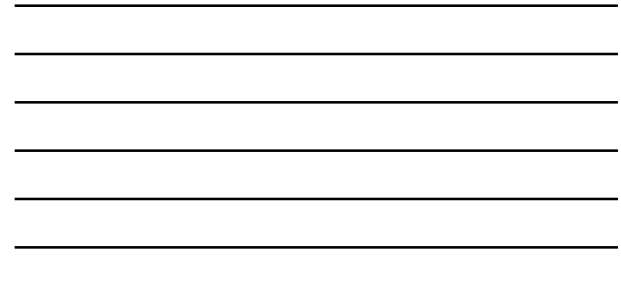

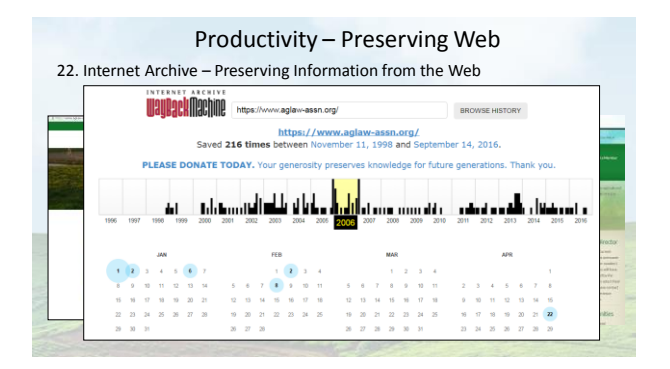

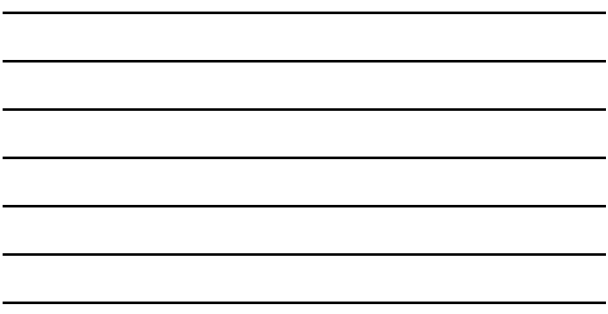

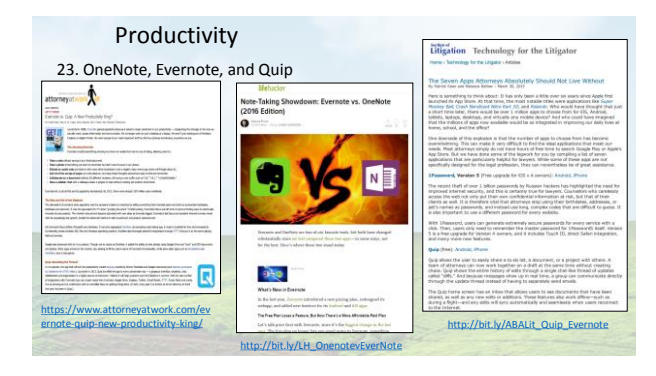

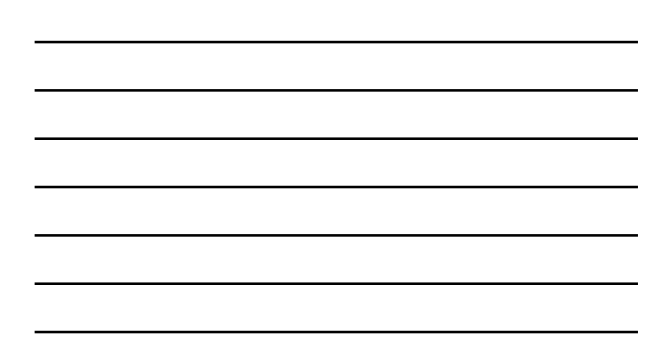

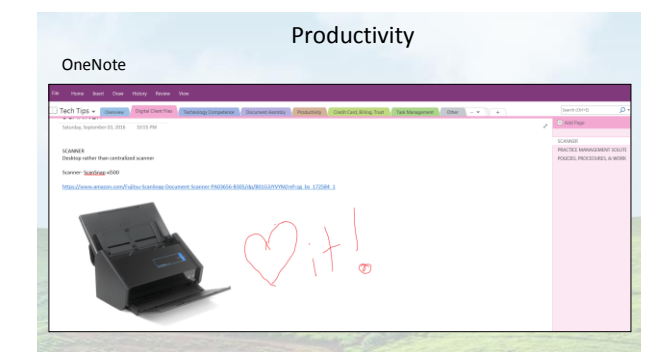

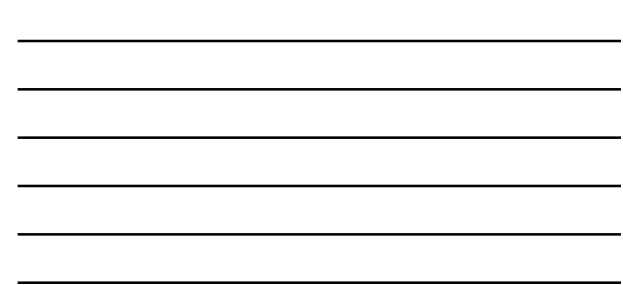

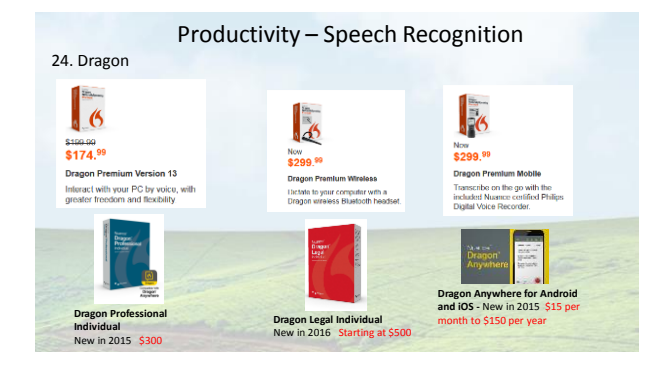

# Productivity – Speech Recognition

Dragon

- Training is relatively short and easy, but set up a different profiles if using different locations.
- It is a resource hog, so the more memory (RAM) the better.
- Toggle off and on using the + key on the numeric keypad

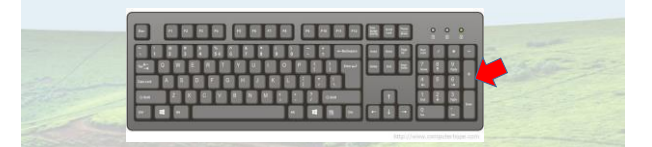

# Productivity – Speech Recognition

25. You Need a good Microphone to Use with Speech Recognition Software • If you don't like a head set consider the MXL AC404 USB Conference Microphone.

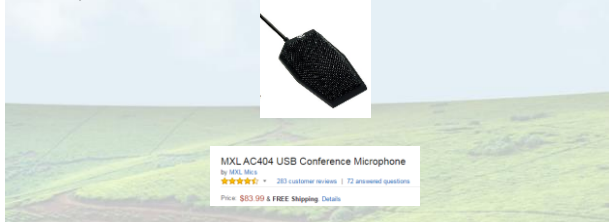

#### Productivity Navigating Within a Word Document 27. Where You Last Used a Word - 26. Where You Left Off (Shift + F5) Using the Find Function (CTRL + F) & Other Shortcuts e<br>orr & Tower and have to page down,<br>ped editing? If so, page ent, just press Shif ed to know about this feature within a document you're working on. In<br>er part of the document and want to go<br>is it again to go to the place you were ex-<br>were edition before that. Drass it analo

were<br>Lit ag<br>.

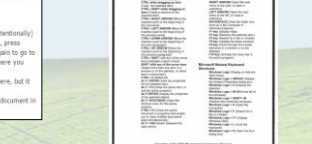

<http://jimcalloway.typepad.com/tipsheet.pdf>

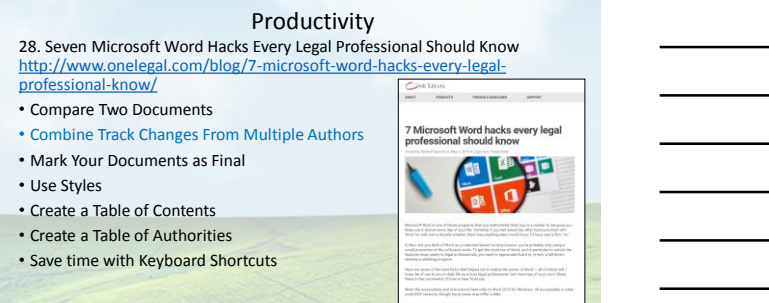

[http://bit.ly/SCH13\\_Prod\\_Tips](http://bit.ly/SCH13_Prod_Tips)

2010 hees that.<br>to the forefront. When you<br>a want to go back to where vou if you

# Productivity

29. Seven Microsoft Word Hacks Every Legal Professional Should Know<br>http://www.onelegal.com/blog/7-microsoft-word-hacks-every-legal-<br>professional-know/

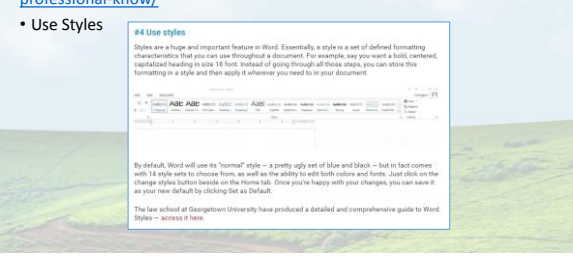

# Productivity

30. How to Format an Appellate Brief (Or Any Complex Document)

- Step One: Build the Skeleton with Sections
- Step Two: Format Headings (Using Styles)
- Step Three: Write Your Appellate Brief • Step Three Caveat: Drop in Text from Another Brief (Carefully!)

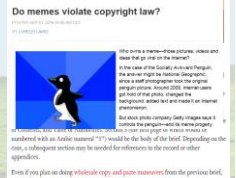

Lawyerist.com **ABA**<br>**JOURNAL** 

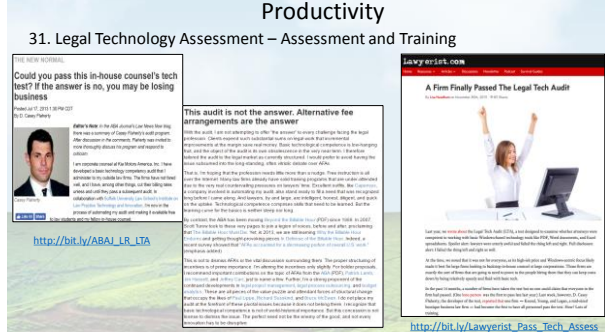

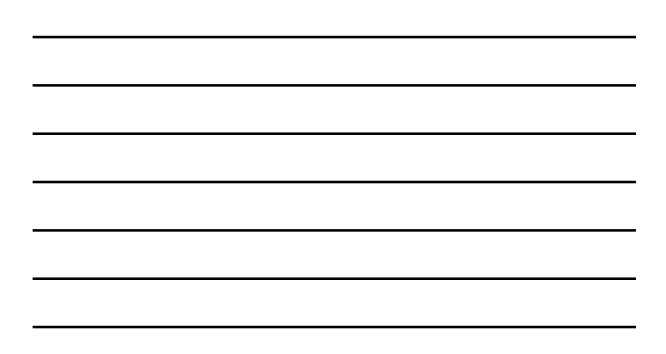

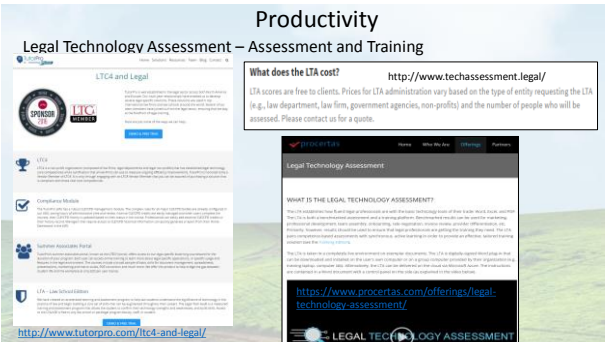

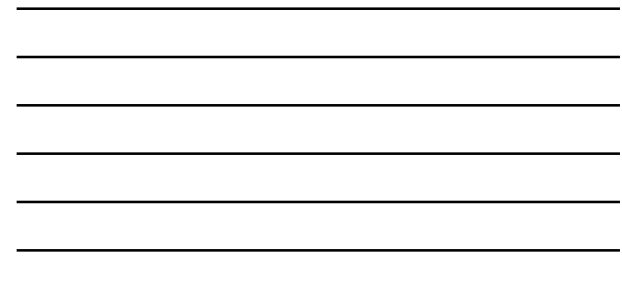

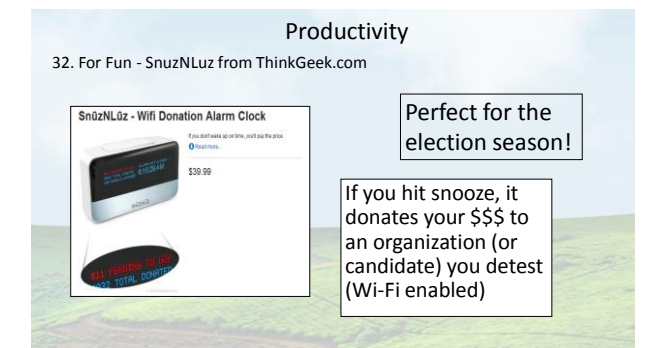

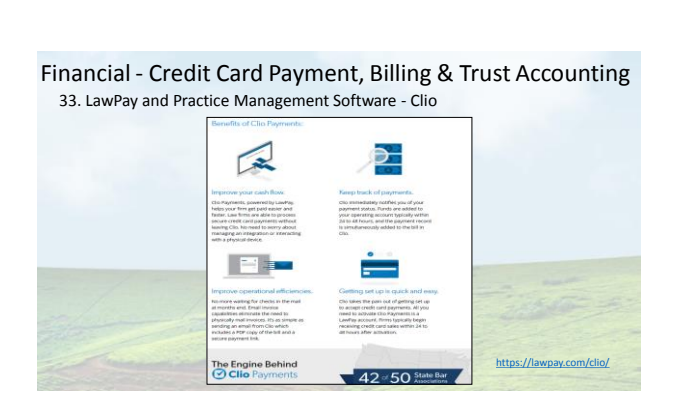

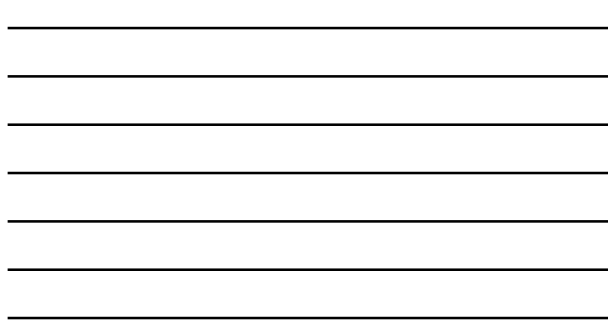

# Financial - Credit Card Payment, Billing & Trust Accounting 34. Zola Suite, MyCase & CosmoLex

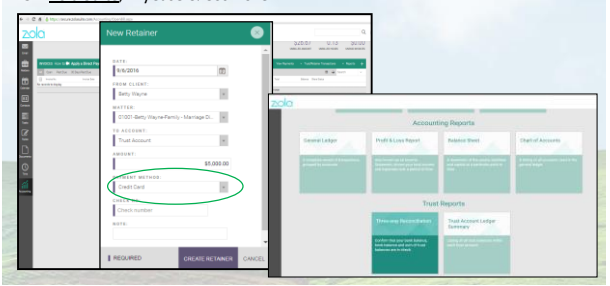

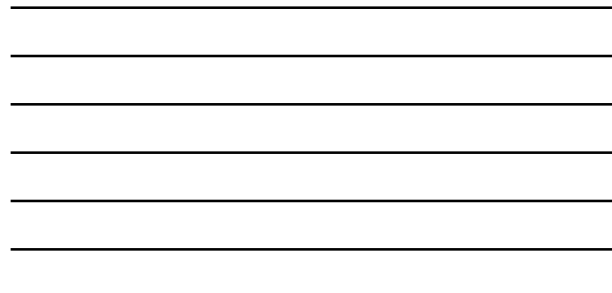

Credit Card Payment, Billing & Trust Accounting

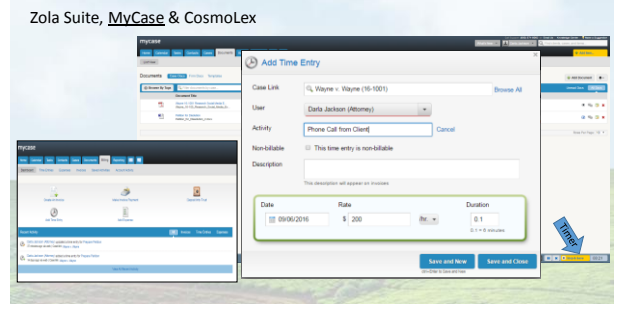

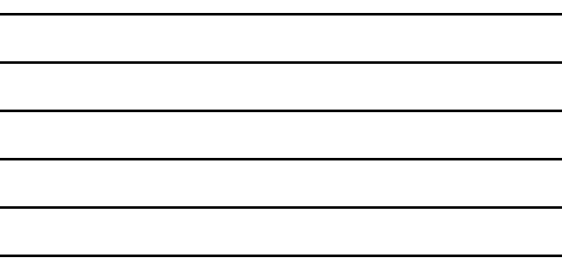

 $\overline{a}$ 

-

 $\overline{a}$ 

L  $\overline{a}$ 

#### Credit Card Payment, Billing & Trust Accounting Zola Suite, MyCase & CosmoLex  $\sim$   $\sim$   $\sim$

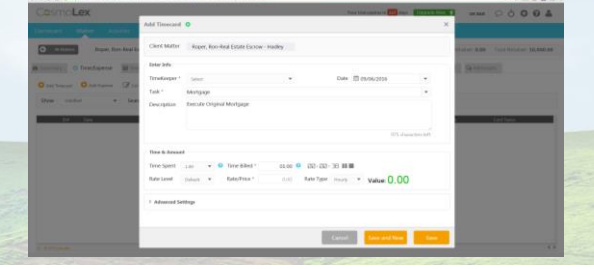

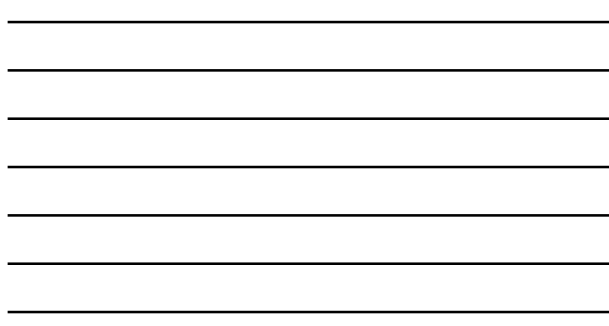

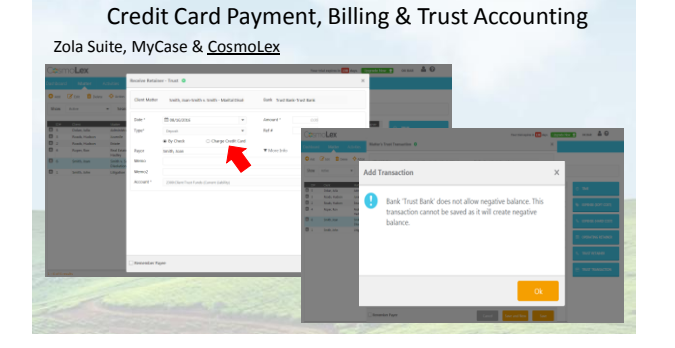

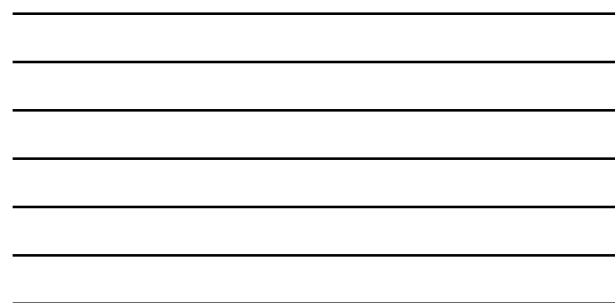

Financial - Stand Alone Trust Accounting<br>35. TrustBooks<br>The Anto-Ahit Iv/voutubeTr **INS** <http://bit.ly/youtubeTrustbooks>  $\omega$ ò \$12

| the control of the control of the control of the control of the control of |  |
|----------------------------------------------------------------------------|--|

# Task Management & Efficiency of Operations

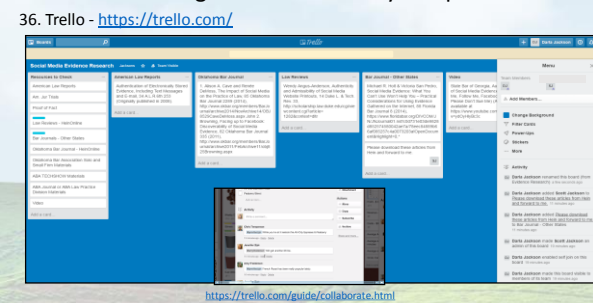

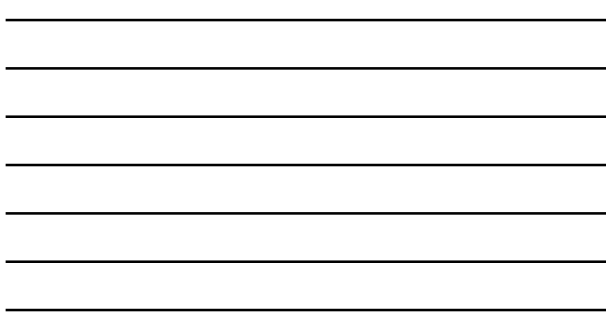

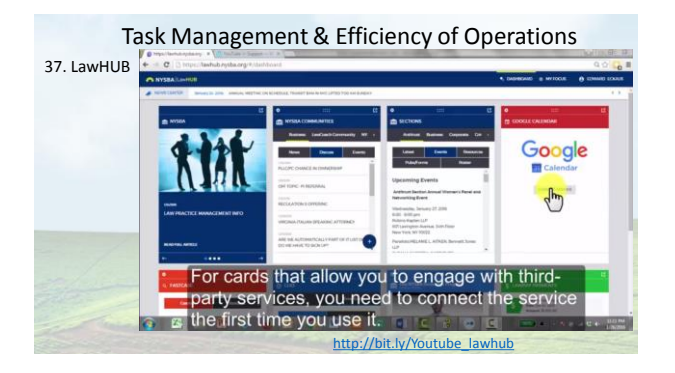

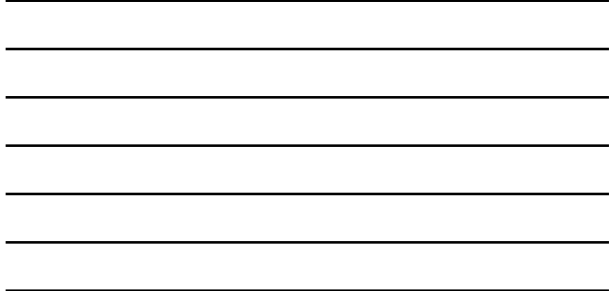

Task Management & Efficiency of Operations 38. Slack - <https://slack.com/>

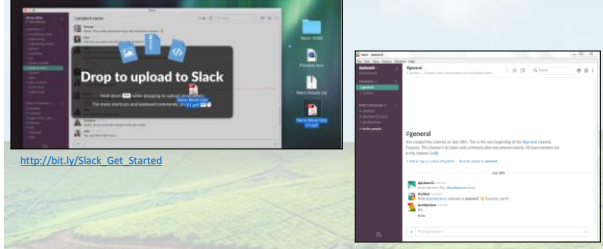

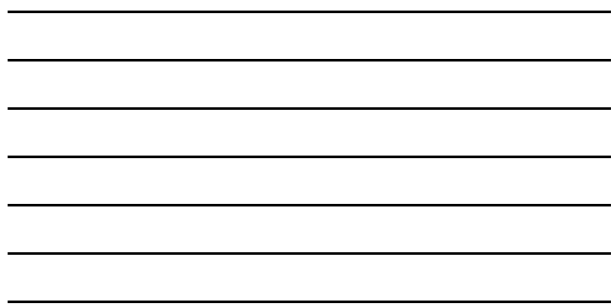

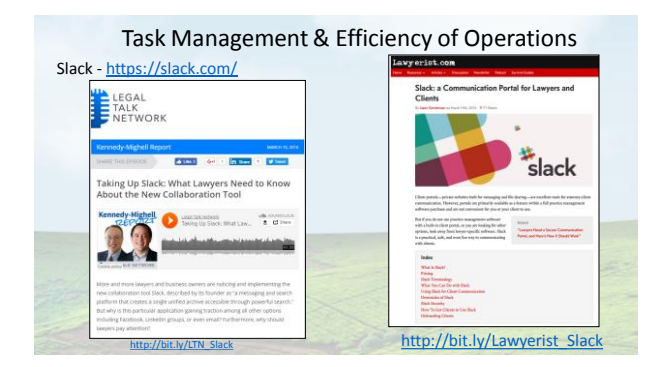

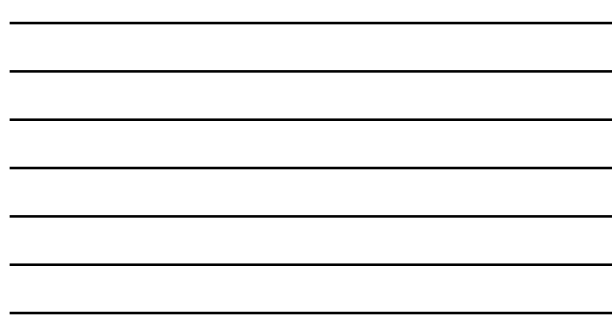

# Task Management & Efficiency of Operations 39. Task Management – Workflow - PracticePanther

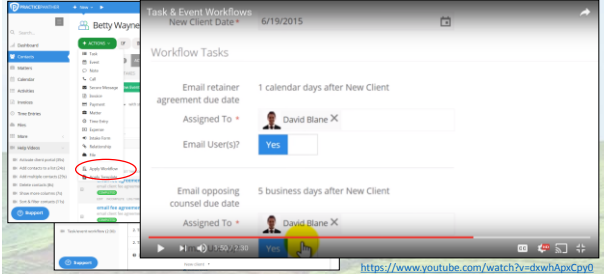

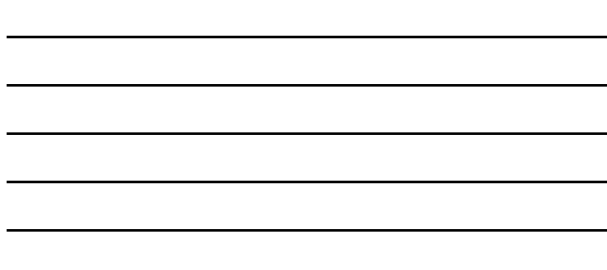

# Task Management & Efficiency of Operations

40. Analysis Reports – Rocket Matter

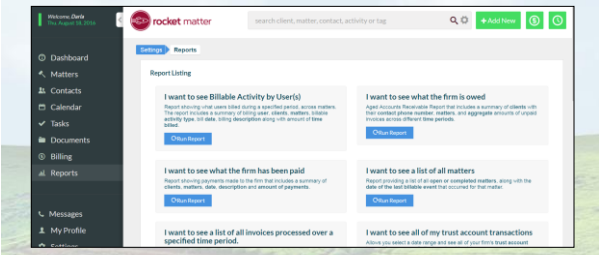

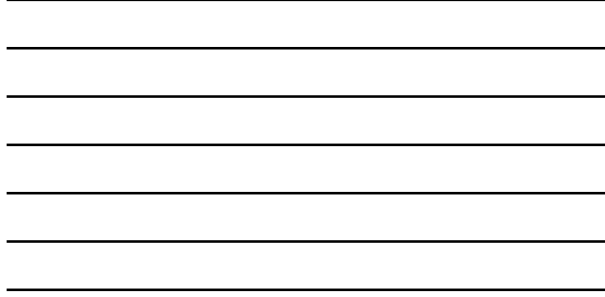

# Task Management & Efficiency of Operations

41. Data Analysis by Task Type – SmokeBall Ai (Activity Intelligence)

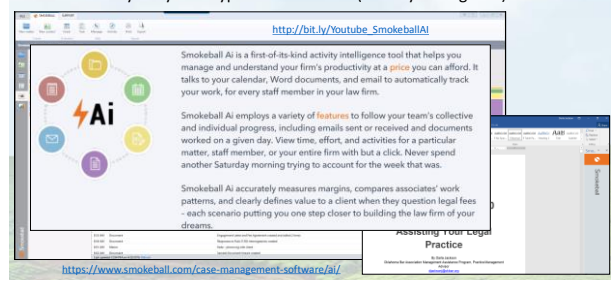

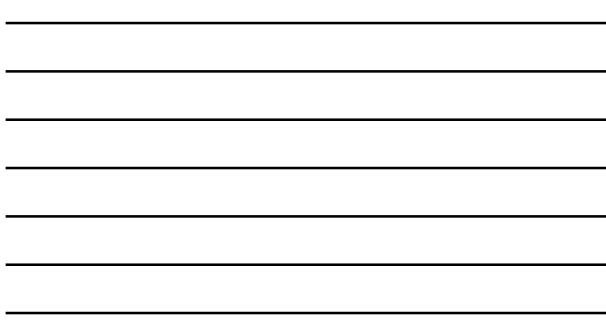

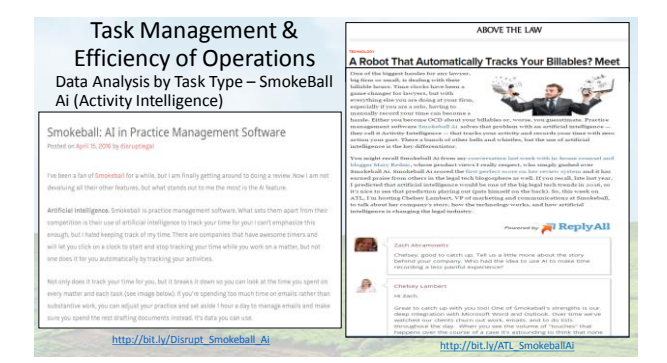

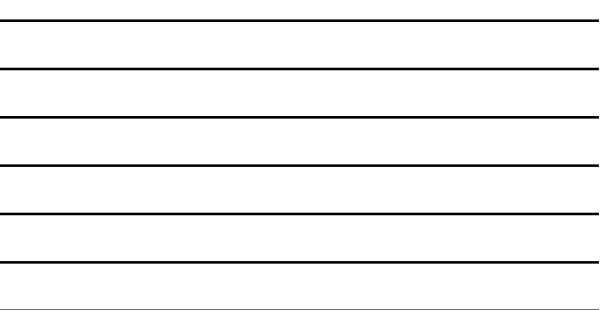

Task Management & Efficiency of Operations 42. Data Lists by Practice Area - PracticePanther **List by a** 

| the control of the control of the control of the control of the control of the control of the control of the control of the control of the control of the control of the control of the control of the control of the control |                                   |
|----------------------------------------------------------------------------------------------------|-----------------------------------|
|                                                                                                    |                                   |
| <u> Album a componente de la componenta de la componenta de la componenta de la componenta de la componenta de la</u>                                                                                                    |                                   |
| the control of the control of the control of the control of the control of the control of the control of the control of the control of the control of the control of the control of the control of the control of the control | <b>Contract Contract Contract</b> |
|                                                                                                    | and the control of the con-       |
| <u> 1989 - Johann Stoff, deutscher Stoffen und der Stoffen und der Stoffen und der Stoffen und der Stoffen und der</u>                                                                                                    | ___                               |
|                                                                                                    | the contract of the con-          |
|                                                                                                    |                                   |

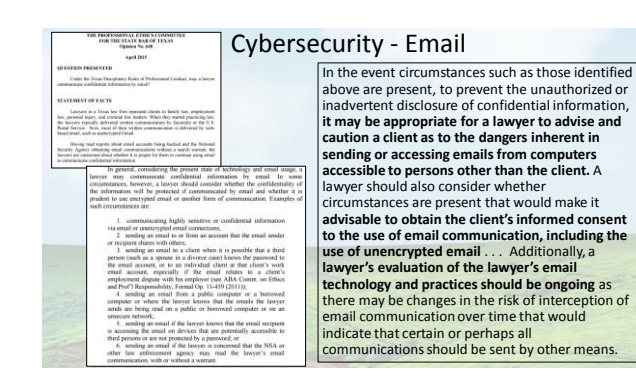

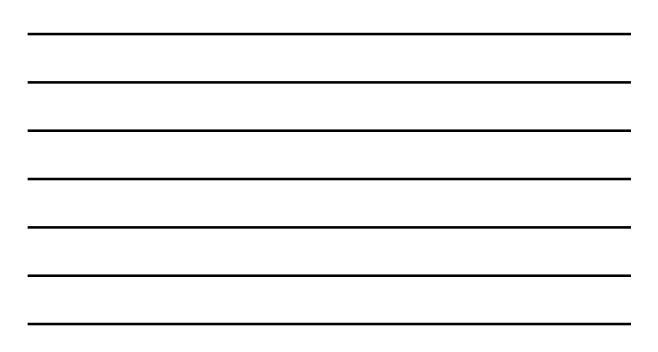

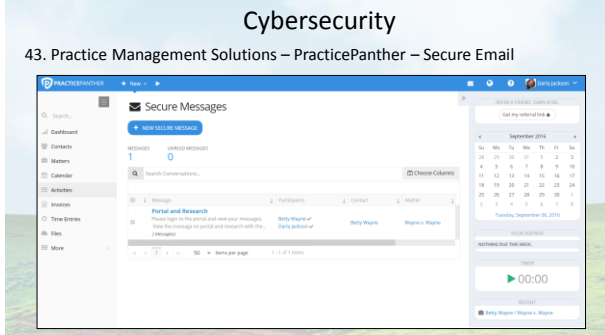

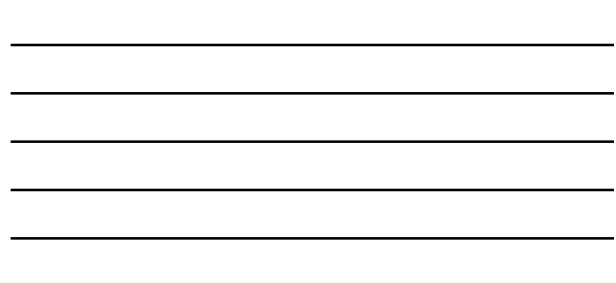

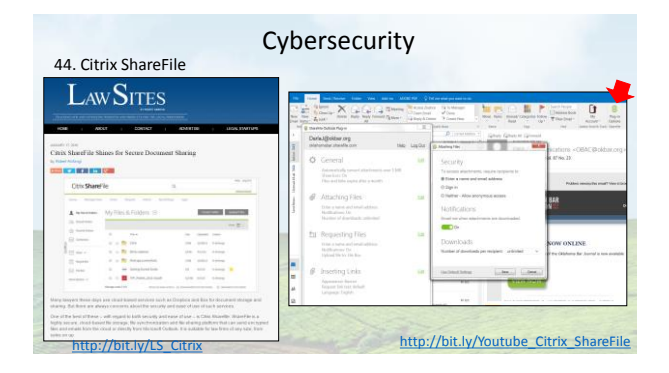

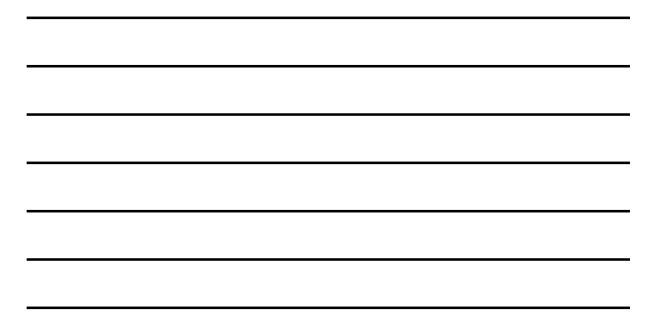

# Cybersecurity

45. Simple, quick Encryption – Password protect a Word or PDF Password protect a Word document or PDF file and give the recipient the password over the telephone.

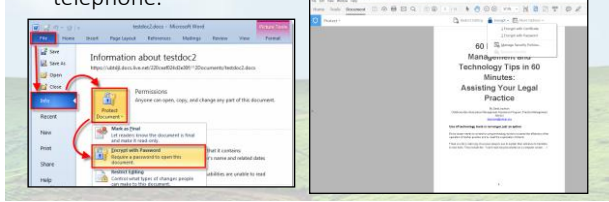

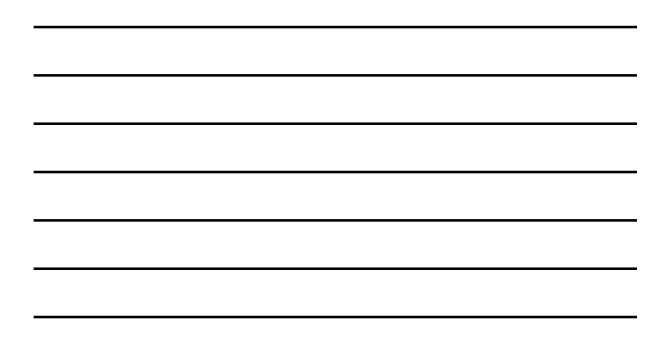

#### Cybersecurity

- 46. Use Your Phone to Encrypt Communications • Facetime is encrypted
- communication and has an audio only mode.
- iMessage is encrypted, but only iPhone to iPhone (or iPad) Blue text bubbles are encrypted. Green are not.
- For Android phones or make certain everything is encrypted, use apps like Signal Private Messenger.

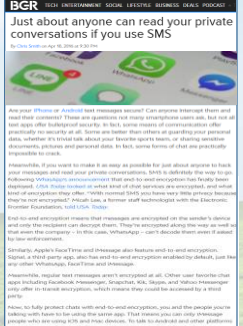

# Cybersecurity

- 47. Windows 10 & Anniversary Update
- Lawyers Using Unsupported Windows XP are vulnerable to security risk and need to update now

[http://bit.ly/bgr\\_phone\\_encrypt](http://bit.ly/bgr_phone_encrypt)

• Windows 10 has increased security measures

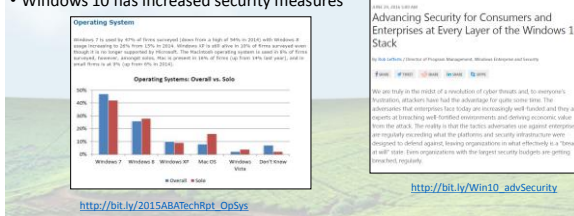

# Cybersecurity

Windows 10 & Anniversary Update

#### Anniversary Update

- includes biometric security features (good or bad) • Windows Information Protection - enables businesses to separate personal and organizational data and helps protect corporate data
- Windows Defender Advanced Threat (WDATP) detects, investigates, and responds to advanced malicious attacks on networks by providing a more comprehensive threat intelligence and attack detection

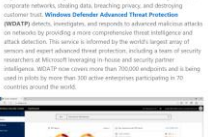

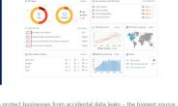

<http://bit.ly/2016Win10AnniversaryUpdate>

#### Cybersecurity = ===<br>How Long It Takes to Break a<br>Passoode 48. iPhone – Customized Pin - More Than 4 Digits 7 minutes 208 days Four characters Four characters 19 hours 29 days\*\* Four characters<br>eric + case censitive 7 days 8 months Six characters 11 hours 17 days Six characters 103 years 33 months 72 years 2,700 years [http://bit.ly/Time\\_Hack\\_Pass](http://bit.ly/Time_Hack_Pass)

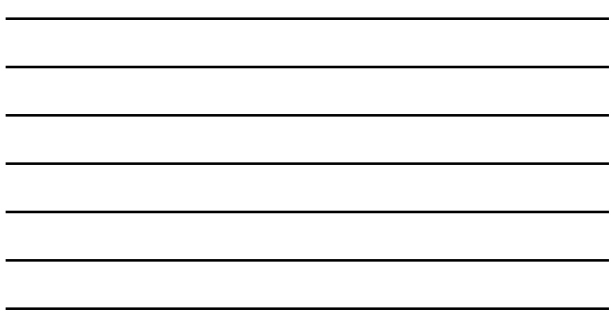

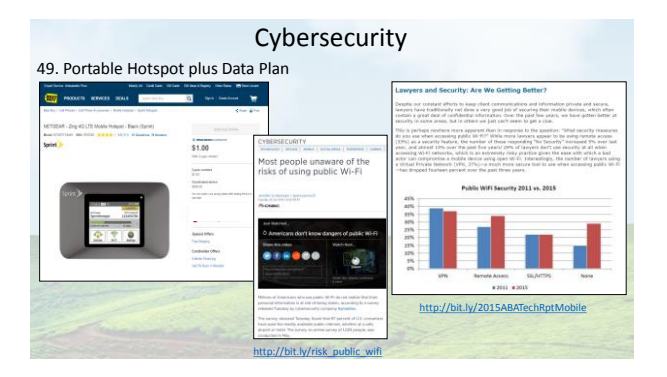

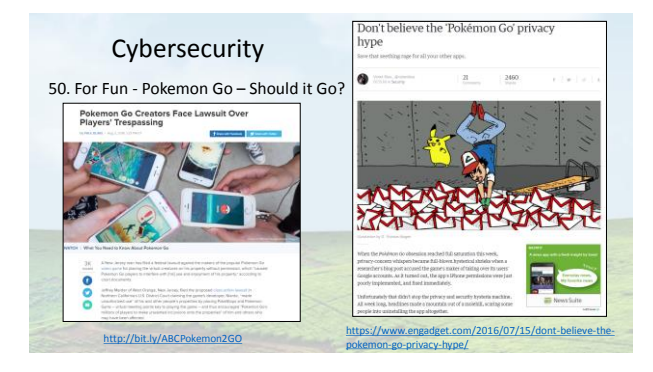

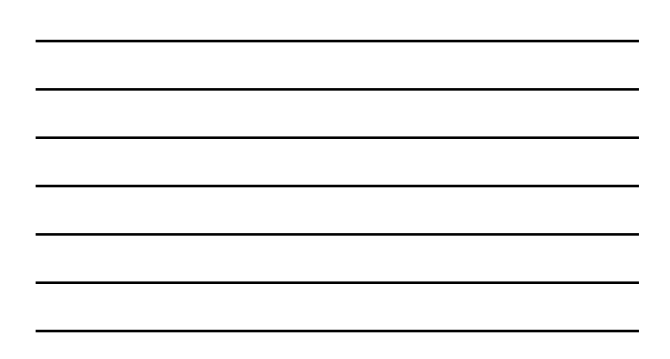

# Cybersecurity

51. Two Factor Authentication

- Something you know (Password or PIN)
- Something you have (Phone, keychain dongle)
- Something you are (Fingerprint, retina scan)

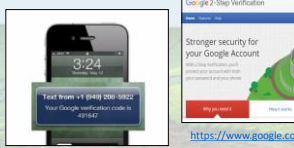

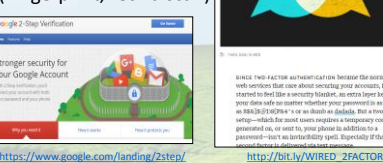

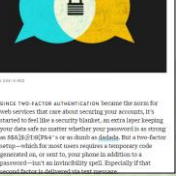

SO HEY YOU SHOULD STOP<br>USING TEXTS FOR TWO-FACTOR<br>AUTHENTICATION

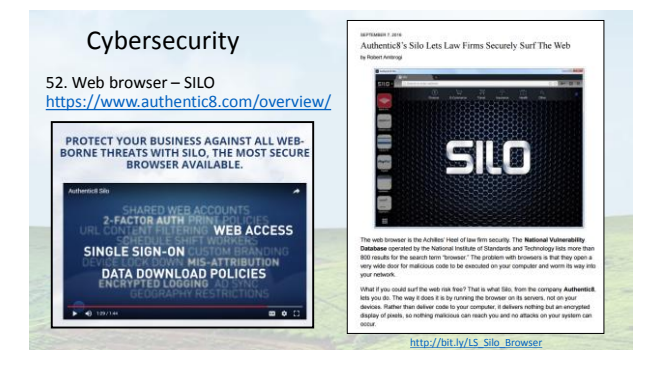

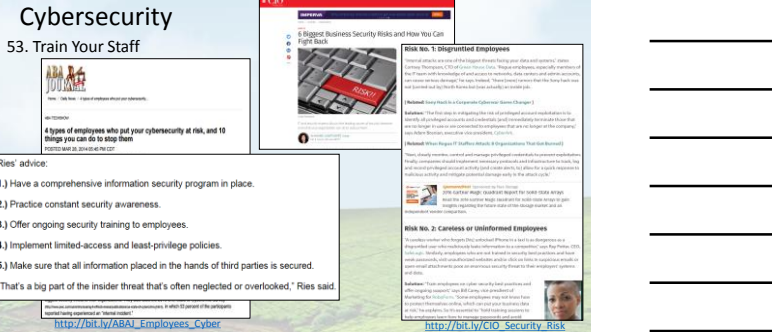

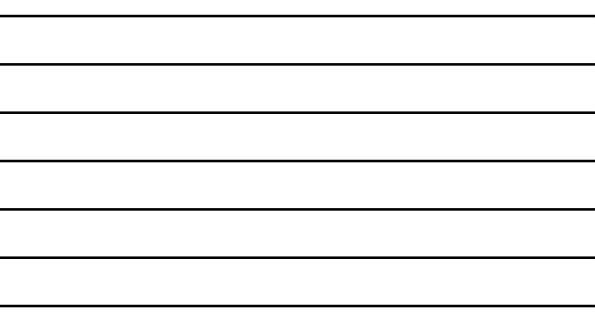

圖船

#### Cybersecurity Train Your Staff

*Cyber attackers have the upper hand – they only need to be successful once. Your people – all of them – have to be aware and capable to make the right decisions, every time they're exposed to different cyber risks. Nick Wilding, AXELOS Head of Cyber Resilience*

- **Training - General principals and best practices**
- **Keeping a clean machine**
- **Following good password practices When in doubt, throw it out**
- **Backing up work**
- 
- **Training - Office specific policies and procedures (BYOD, Social Media)** http://bit.ly/SSOL\_TrainStaff

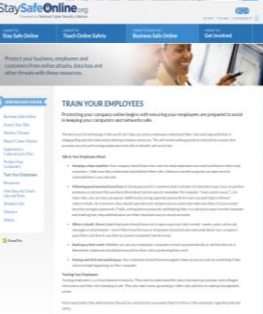

# Cybersecurity

Zero Knowledge Cloud Storage Tools 54. SpiderOak -

[https://spideroak.com/features/zero](https://spideroak.com/features/zero-knowledge)knowledge

On paper, SpiderOak beats Dropbox in both pricing and<br>security features, but this counts for little if you or your<br>users can't get to your data when, where, and how you<br>need to. Generally speaking, SpiderOak is a much more

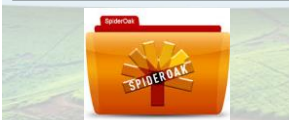

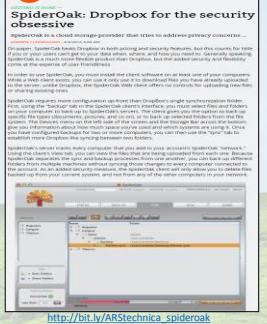

F

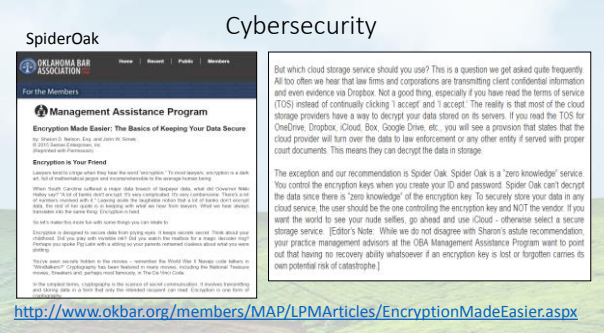

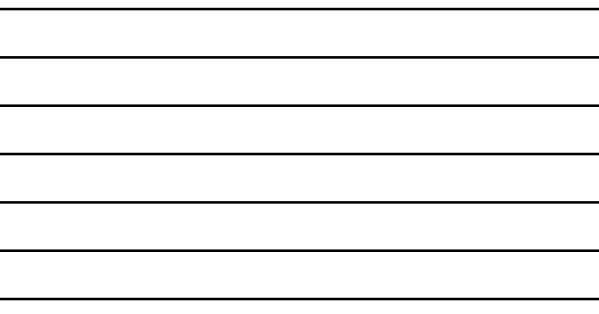

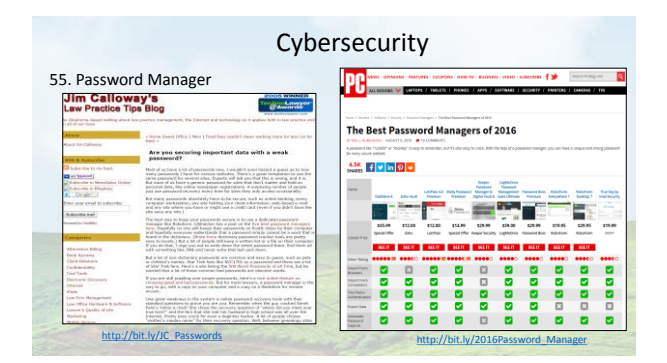

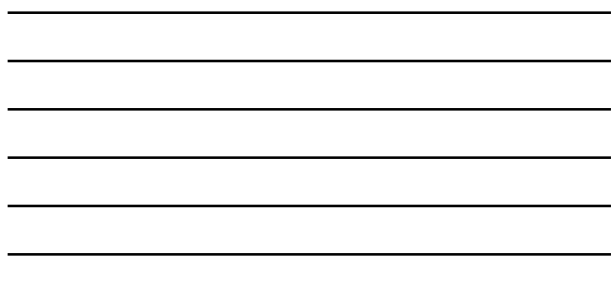

Cybersecurity 照 Zero Knowledge Cloud Storage Tools 56. Tresorit - <https://tresorit.com/>  $\bigcirc$  to ۶ ∢ š  $\frac{1}{x}$  $\frac{1}{2}$  $\frac{1}{x}$ <https://tresorit.com/cloud-storage-comparison> [http://bit.ly/Youtube\\_tresorit](http://bit.ly/Youtube_tresorit)

#### Cybersecurity

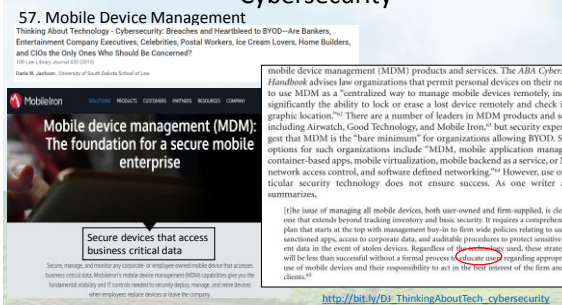

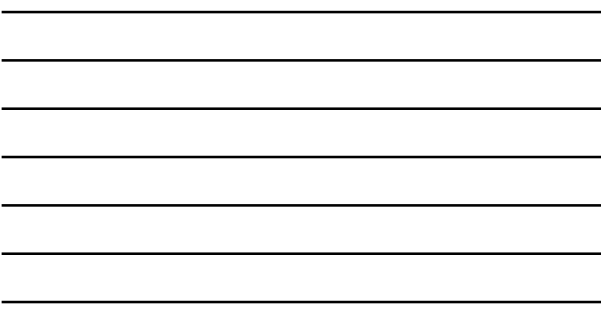

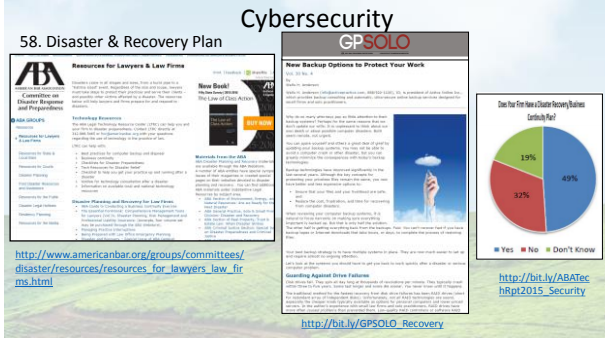

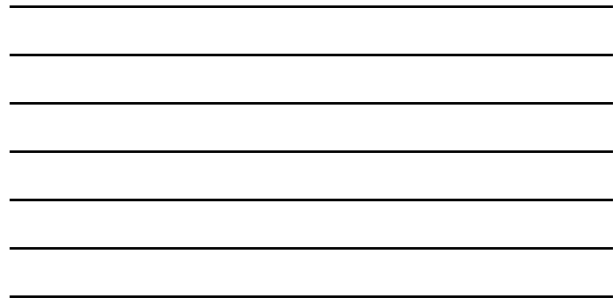

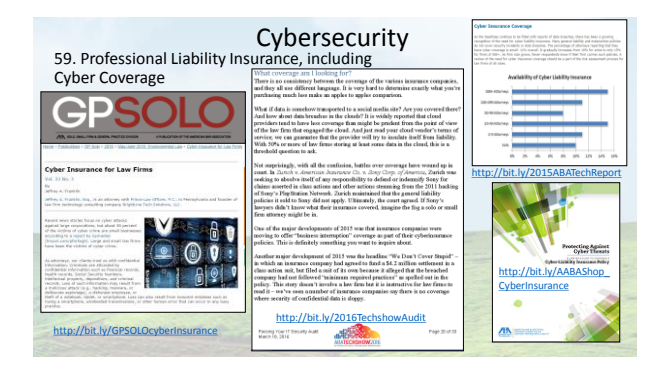

# Getting and Giving Help

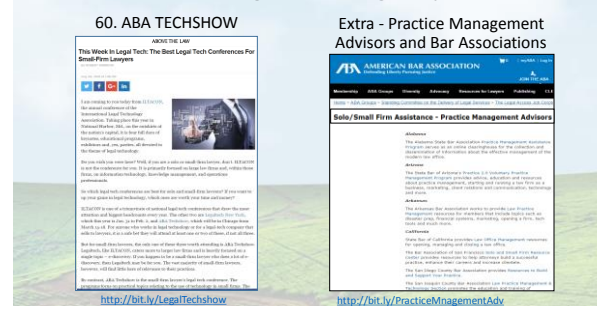

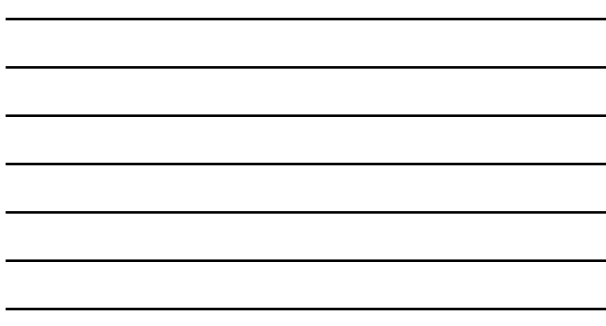

# Getting and Giving Help

Extra - Access to Justice Through Technology

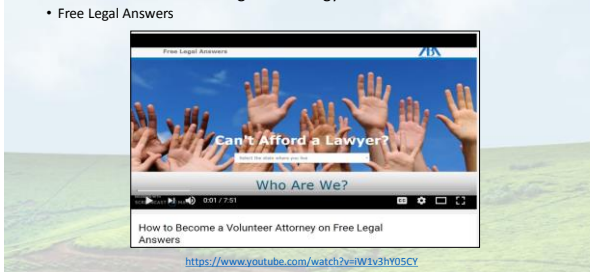

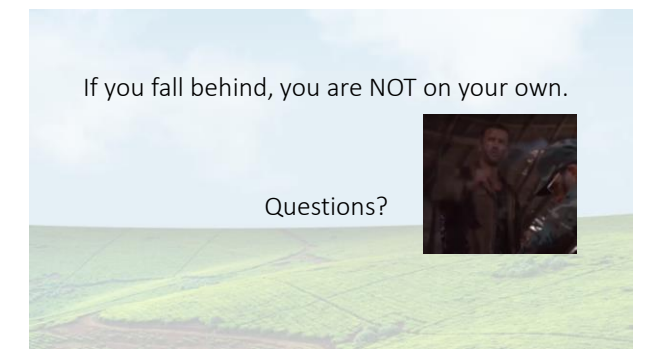